# **Ms Word Practical Questions And Answers**

Thank you for reading **Ms Word Practical Questions And Answers**. As you may know, people have search numerous times for their favorite books like this Ms Word Practical Questions And Answers, but end up in malicious downloads. Rather than enjoying a good book with a cup of tea in the afternoon, instead they cope with some infectious bugs inside their computer.

Ms Word Practical Questions And Answers is available in our digital library an online access to it is set as public so you can download it instantly.

Our digital library hosts in multiple locations, allowing you to get the most less latency time to download any of our books like this one.

Merely said, the Ms Word Practical Questions And Answers is universally compatible with any devices to read

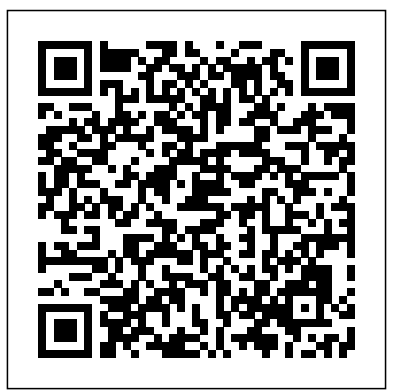

MS WORD AND EXCEL TEST - Europa

MS WORD AND EXCEL TEST The test is a computer based simulation to assess your skills in the preparation and/or processing of MS Word and Excel documents. It is a mix of practical and theoretical questions with multiple choice format (MCQ). Please see below some examples: MS WORD

#### Microsoft Office Package: Practical Questions

Start Microsoft Word and open the file PracticeWordDocument. 2. Save the file with the name MyLetter. 3. Perform a spell check on the entire document. 4. In more than one place, replace the words Your Name with your full name. 5. Change the font size of your name (on the top line) to 16 and center it.

Microsoft Word Online Practice Tests 2019 - Microsoft Word ... Practice Projects for Microsoft Word. November 15, 2017 by . November 15, 2017. ... The Dock is conceived to serve schools in the spirit of Christopher Dock, the devoted teacher who authored a warmly practical teacher's manual in colonial America. Read more... The Dock List: a Podcast. Listen and follow on the platform of your choice.

## Microsoft Word Tests: Example Questions

Microsoft Word MCQ Question with Answer Microsoft Word MCQ with detailed explanation for interview, entrance and competitive exams. Explanation are given for understanding.

### *Word and Excel Practice Exercise*

MS Word objective type mcq (multiple choice) Online Test : Microsoft Word is a word processing application designed by Microsoft. Microsoft Word, i.e. MS Word, is a part of the popular MS Office Package. Here you will find a good collection of Multiple Choice Questions to test your knowledge on Microsoft Word with answer. Most of the questions are applicable to all versions of MS Word (including Word 97-2003, 2007, 2010, XP, etc.).

## **Microsoft Word Exercises Free - 10/2020 - Course f**

The purpose of this practice exercise is to help prepare you to complete the Word and Excel Assignment. This exercise requires you to use the following: Microsoft Excel for creating tables, scatter plots, and completing data analysis. Microsoft Word for creating a summary document containing the results and discussion from

**MS Word Questions and Answers updated daily – Computer ...** Microsoft Word is used for word-processing and is part of the Microsoft Office suite of applications. It's used principally for creating and proofreading documents like letters, manuscripts, reports, tests and assignments. Many employers use Microsoft Word as their office's word-processing system, and hence expect team members to be proficient in the use and understanding of it.

**Practice Projects for Microsoft Word - The Dock** Basic MS Office Microsoft Word Quiz Questions and Answers for Competitive Exams Pdf Free Download for various IT Companies like CTS, TCS, Accenture, Infosys, Wipro, Sathyam, Google, Yahoo, Flipkart, Amazon, Tech Mahindra, Genpact Solved Model Question Papers with Answers. - 2 List of Microsoft Word Exercises for Students - KLIENT ... Microsoft Word - 327476 Practice Tests 2019, Microsoft Word technical

Practice questions, Microsoft Word tutorials practice questions and explanations.

Microsoft Word Sample Questions - JobTestPrep Also see Practice Projects for Excel. Items from Practice Projects for Microsoft Word: A1 A2 File Organization Projects.Word 1 Heading 1.Word 11 Formatting.Word 12 Formatting.Word 13 Outline.Word 15 Lesson Notes.Word 16 Lesson Notes Handout.Word 17 Columns.Word 18 Columns.Word 19 Advanced Table.Word 2 Heading 2.Word …

## *Solution to MS Word Practical Question from Sample Set 02*how to type question paper in ms word for practical note book

Top 5 Microsoft Word Interview and Assessment Test Questions and Answers MOS Word 2016 Exam Practice Test **Glory in the Church: Finding a fresh blueprint for worship \u0026 God's presence today!** Microsoft office word test Questions and Answers MS WORD SKILL TEST QUESTION COMPLETE VIDEO SOLUTION **how to make school question paper in ms word | question type ms word | make question in ms word |** *Important Questions and Answers on MS Word* Computer Practical Questions 1 2020 Solution to Different Page Number Formats, Tab Settings \u0026 Hyperlink - MS Word Set 06 5 MS Word Interview Questions

How to Pass Excel Assessment Test For Job Applications - Step by Step Tutorial with XLSX work filesMicrosoft Word Tutorial - Beginners Level 1

How to Pass an Excel Test*How To Read Aloud Text in a Microsoft Word Document?* Word 2016 Practice Test, Part 1 of 2 *Part 31-MS Office MCQ-1 I IBPS I SBI I BANK I UPSSSC I COMPUTER OPERATOR I Highcourt I UPPCL Advanced Microsoft Word - Formatting Your Document* **how to make an assignment on ms word on PC/Laptop easily** [Nepali] Calculating Electricity Bill in Excel MSCIT Final Exam || IMP Practical and Objective Questions || 2020 Beginner's Guide to Microsoft Word

Exercise 08 | Ms Word Practice Book | How To Make Salary Pay Slip Ms WordMs word practical (1st class) Top 50 MCQ Based on MS- OFFICE | Test your Knowledge | Computer Awareness [ In Hindi] Part 9 *5 Excel Questions Asked in Job Interviews ??* BEST 50 COMPUTER (MS-WORD) MCQ FOR PUDA/ELECTION KANUNGO/PATWARI/RAIWAYS/SSC/IBPS/POLICE/ *MS-CIT EXAM - MICROSOFT WORD ALL QUESTIONS SOLUTION* OSSSC Jr Clerk Computer Practical Mock Test - MS WORD Part 1

Make books content page or index page. This is another idea in which you need to create an index or content page of the book. In this process you will learn about the first-line indent, hanging indent, and the perfect use of ruler bar in Microsoft Word. And also about a page number, a hyperlink (if it is eBook).

**Free Sample Microsoft Word Questions - JobTestPrep** SIMPLE PRACTICAL QUESTIONS TO TEST YOUR WORD , SPREADSHEET, DATABASE AND POWER POINT KNOWLEDGE. SIMPLE PRACTICAL QUESTIONS TO TEST YOUR WORD , SPREADSHEET, DATABASE AND POWER POINT KNOWLEDGE. ... MICROSOFT OFFICE PRACTICE QUESTIONS 55rmmakaha@gmail.com QUESTION a) Reproduce the following worksheet  $\&$  save it as monthly sales, insert a title Half ...

**Microsoft Word MCQ Question with Answer | PDF Download ...**

**Computer Operator Practical Exam Word Questions Collection ...** MS Word: Solved 178 MS Word Questions and answers section with explanation for various online exam preparation, various interviews, Logical Reasoning Category online test. Category Questions section with detailed description, explanation will help you to master the topic. **Microsoft Word Practice Exam - City University of New York** Microsoft Word practical test helps employers to assess & hire MS Word specialists. Our advanced Word test is created by MS Word experts. The MS word aptitude test contains questions on forms, tables, XML tags, bookmarks, and cross-references, etc.

*Basic MS Word Question and Answers for Kids, Students*

Top 5 Basic MS Word Questions and Answers for Everyone. Qus: What is the shortcut key to Close Active Document in Microsoft Word? a) Shift + F4 b) Shift + F5 c) Ctrl + F4 d) Ctrl + Alt + F4 Ans: Ctrl + F4. Qus: For select a single word in Word, how many times must you click it? a) 3 b) 1 c) 2 d) 4 Ans: 2. Qus: What is MS Word in the following?

## **Microsoft Word Practical Test to Assess Advanced MS Word ...**

You, yes you, if you're here that means either you're a student or an employee. If you're a student and preparing for a computer exam, then look no further than this quiz. But if you're an employee, then this might be a good practice to test your Microsoft word skills, you might get to learn something that you didn't before. Go and Give it a try!

## Ms Word Practical Questions And

Taking a Microsoft Word test? Below you will find free sample questions that resemble questions seen on a typical Microsoft Word assessment. Questions are divided by delivery methods - interactive and multiple choice. Sign up today for more in-depth Word-style practice questions, study guides and more.

## **200+ Microsoft Word Quiz Questions and Answers Pdf - 2**

Intermediate-Advanced Level Questions. What does a blue "wavy" underline OFFICE | Test your Knowledge | Computer Awareness [ In Hindi] Part appearing under a word mean? 1. The word is out of context. 2. The word is misspelled. 3. There is a grammar issue with the word. 4. The word appears twice in succession. In the following picture, what do the numbers stand for?

**MS Word mcq Questions and Answer | Microsoft Word ...**

Solution to MS Word Practical Question from Sample Set 02how to type question paper in ms word for practical note book

Top 5 Microsoft Word Interview and Assessment Test Questions and Answers MOS Word 2016 Exam Practice Test **Glory in the Church: Finding a fresh blueprint for worship \u0026 God's presence today!** Microsoft office word test Questions and Answers MS WORD SKILL TEST QUESTION COMPLETE VIDEO SOLUTION **how to make school question paper in ms word | question type ms word | make question in ms word |** *Important Questions and Answers on MS Word* Computer Practical Questions 1 2020 Solution to Different Page Number Formats, Tab Settings \u0026 Hyperlink - MS Word Set 06 5 MS Word Interview Questions

How to Pass Excel Assessment Test For Job Applications - Step by Step Tutorial with XLSX work filesMicrosoft Word Tutorial - Beginners Level 1

How to Pass an Excel Test*How To Read Aloud Text in a Microsoft Word Document?* Word 2016 Practice Test, Part 1 of 2 *Part 31-MS Office MCQ-1 I IBPS I SBI I BANK I UPSSSC I COMPUTER OPERATOR I Highcourt I UPPCL Advanced Microsoft Word - Formatting Your Document* **how to make an assignment on ms word on PC/Laptop easily** [Nepali] Calculating Electricity Bill in Excel MSCIT Final Exam || IMP Practical and Objective Questions || 2020 Beginner's Guide to Microsoft Word

Exercise 08 | Ms Word Practice Book | How To Make Salary Pay Slip Ms WordMs word practical (1st class) Top 50 MCQ Based on MS-

9 *5 Excel Questions Asked in Job Interviews ??* BEST 50 COMPUTER (MS-WORD) MCQ FOR PUDA/ELECTION KANUNGO/PATWARI/RAIWAYS/SSC/IBPS/POLICE/ *MS-CIT EXAM - MICROSOFT WORD ALL QUESTIONS SOLUTION* OSSSC

Jr Clerk Computer Practical Mock Test - MS WORD Part 1